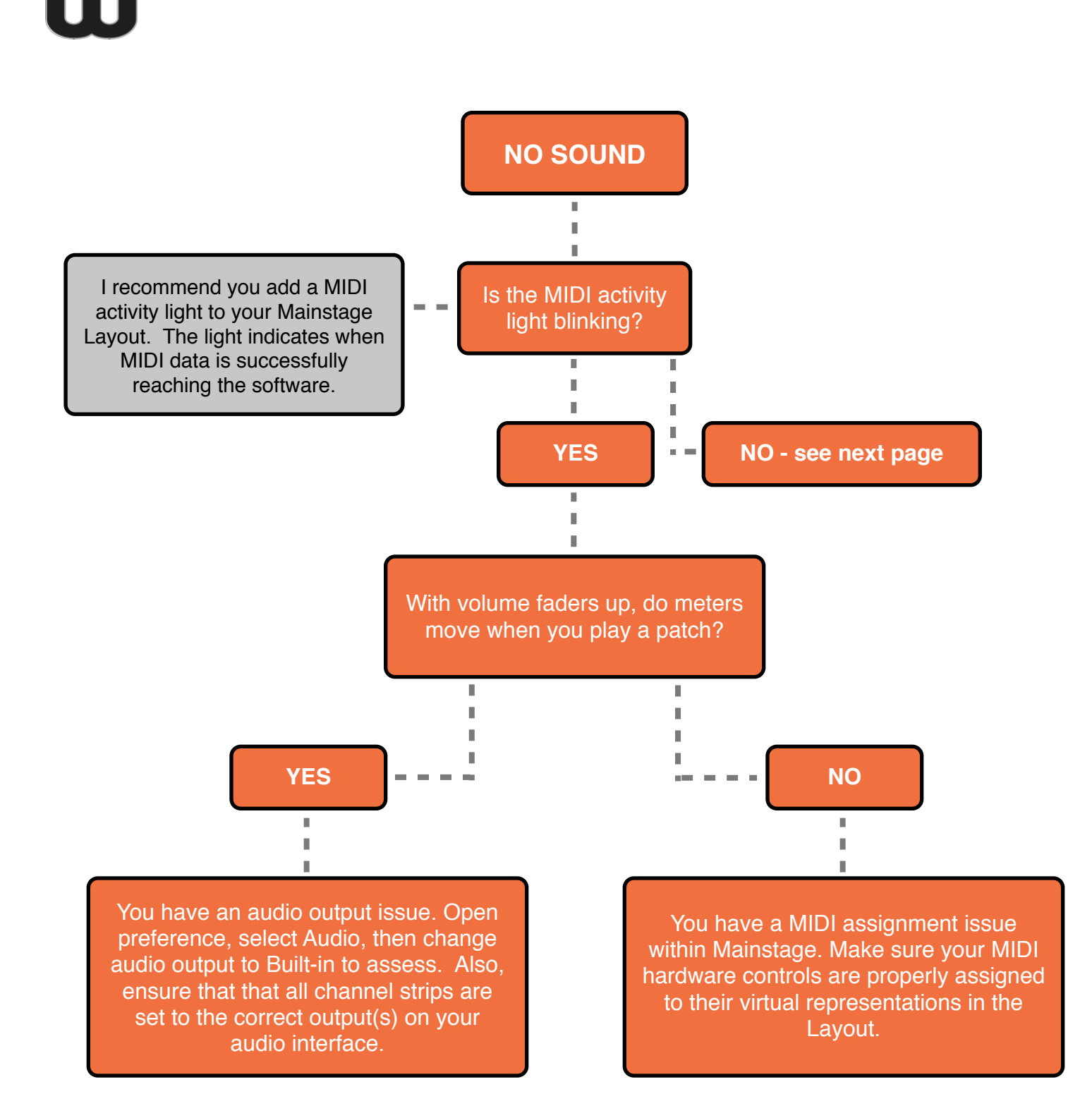

OurWorshipSound.com **MAINSTAGE TROUBLESHOOTING FLOWCHART**

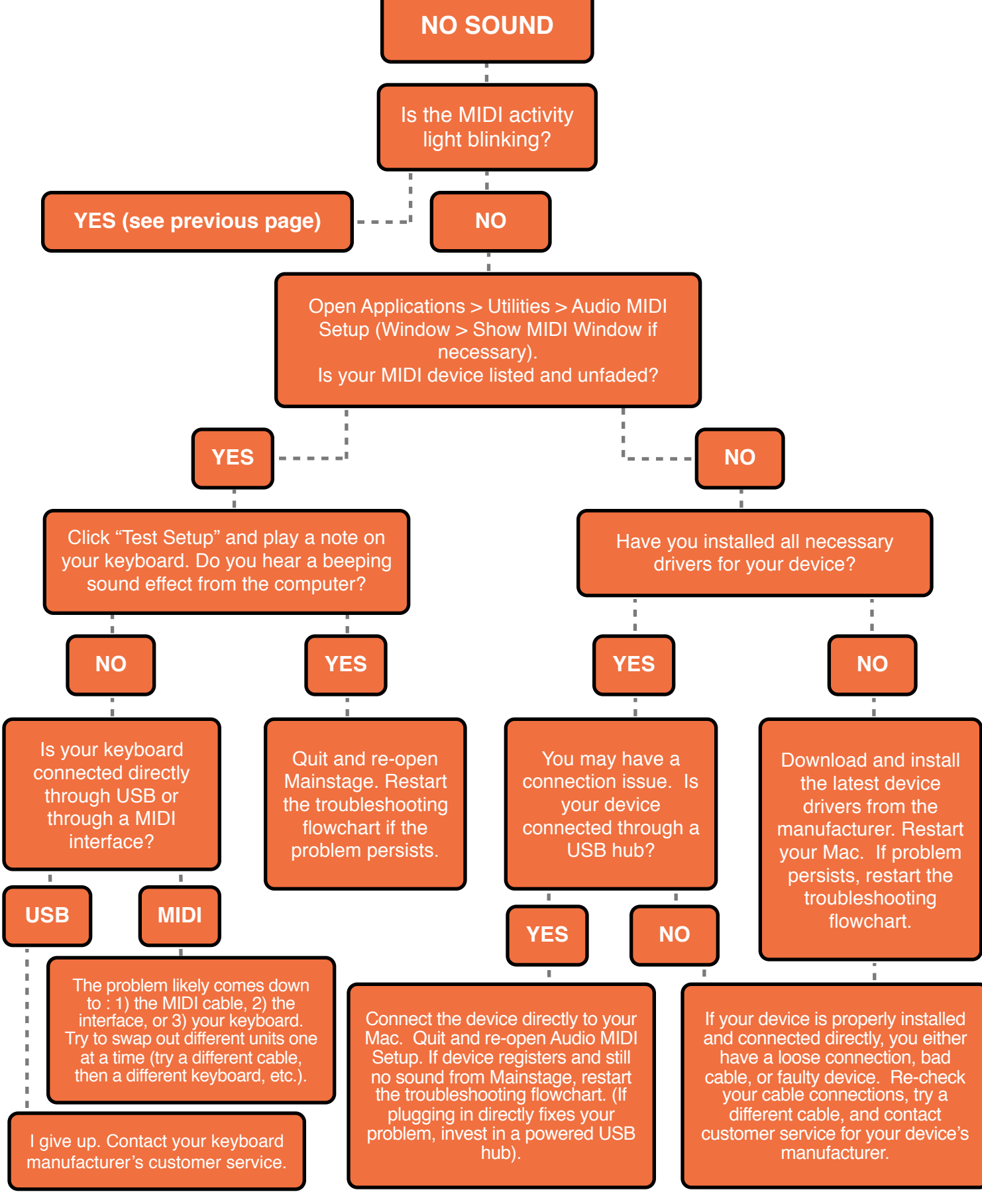

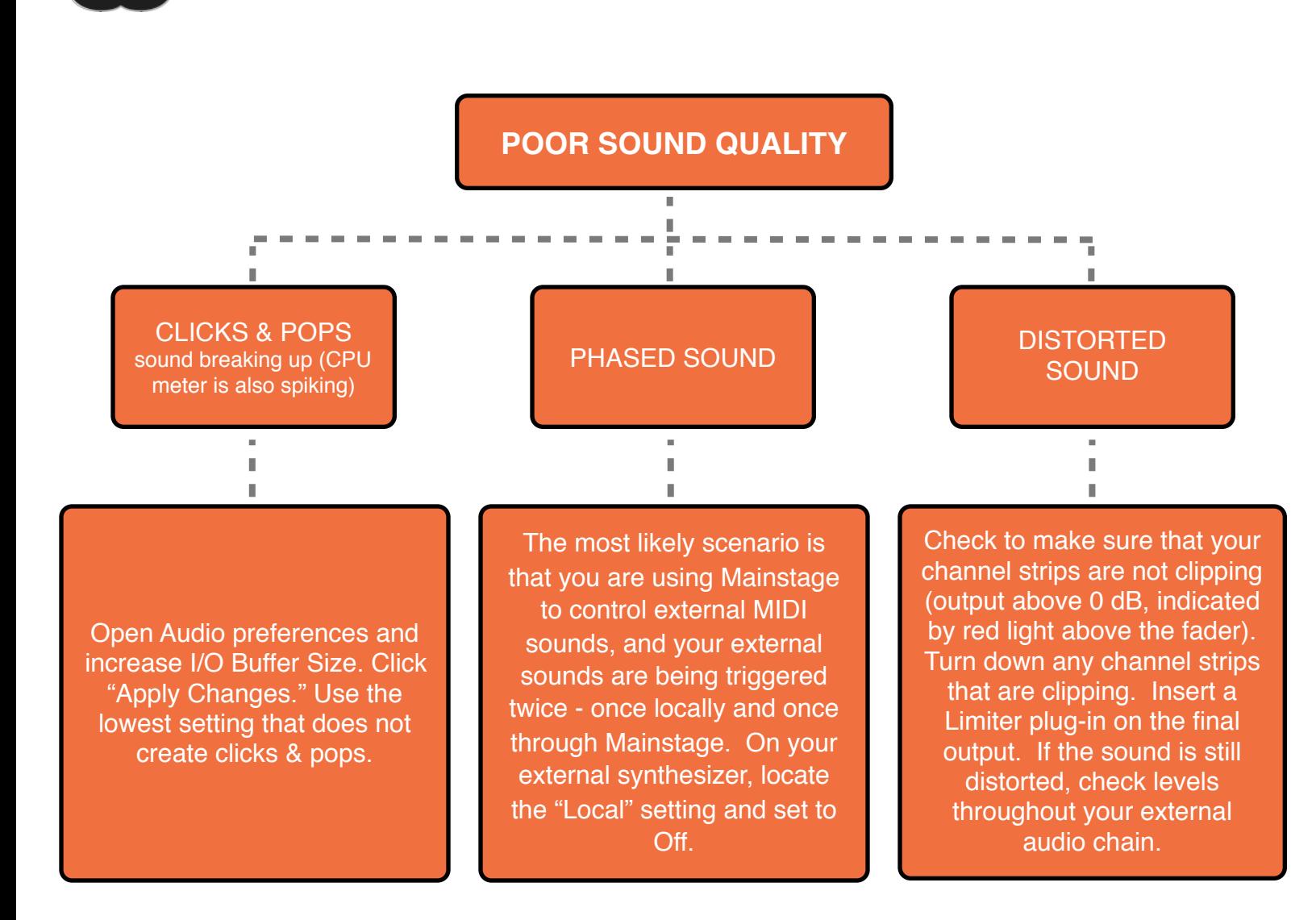

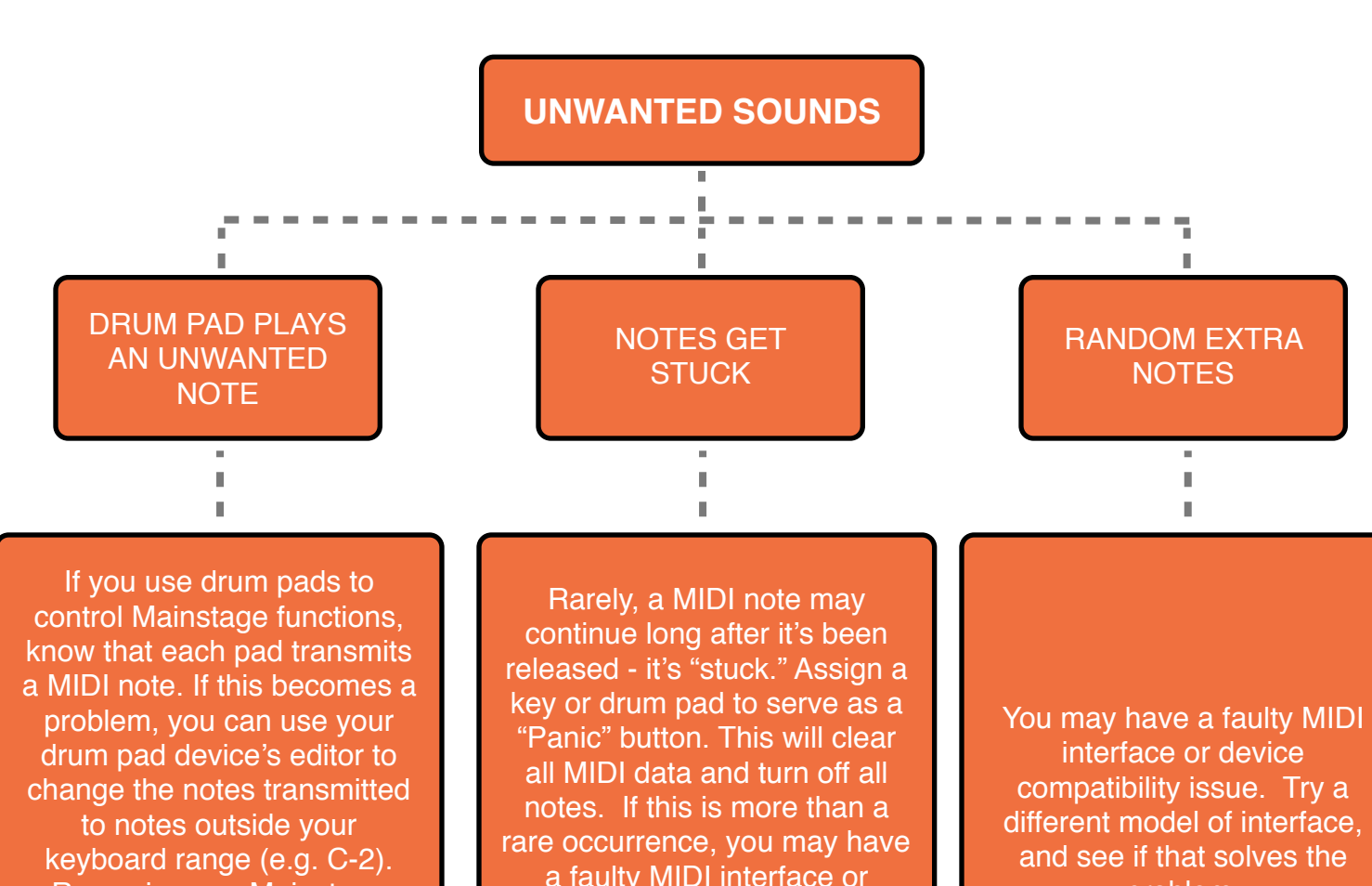

Re-assign any Mainstage functions controlled by the drum pads and set patch layers to be limited to your keyboard range.

a faulty MIDI interface or device compatibility issue. Try a different model of interface, and see if that solves the problem.

problem.